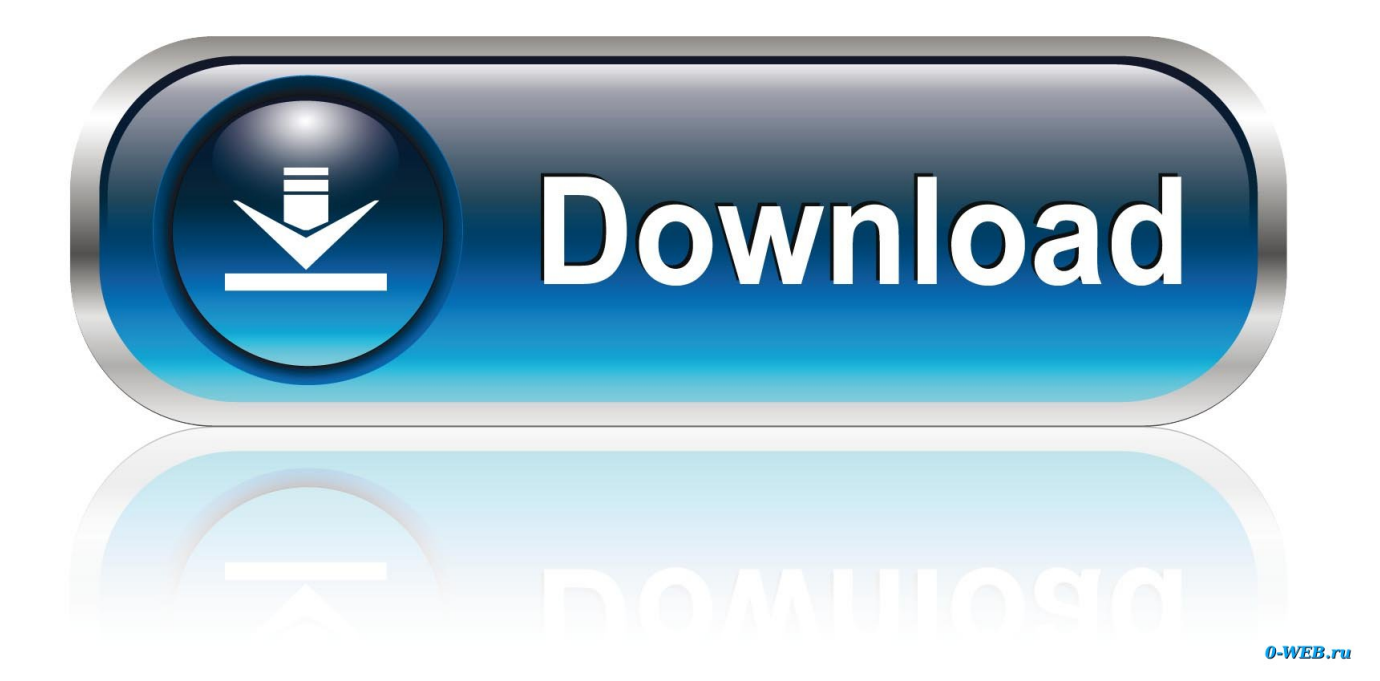

[AutoCAD Map 3D 2009 Scaricare Attivatore 32 Bits IT](http://fancli.com/17wr10)

[ERROR\\_GETTING\\_IMAGES-1](http://fancli.com/17wr10)

[AutoCAD Map 3D 2009 Scaricare Attivatore 32 Bits IT](http://fancli.com/17wr10)

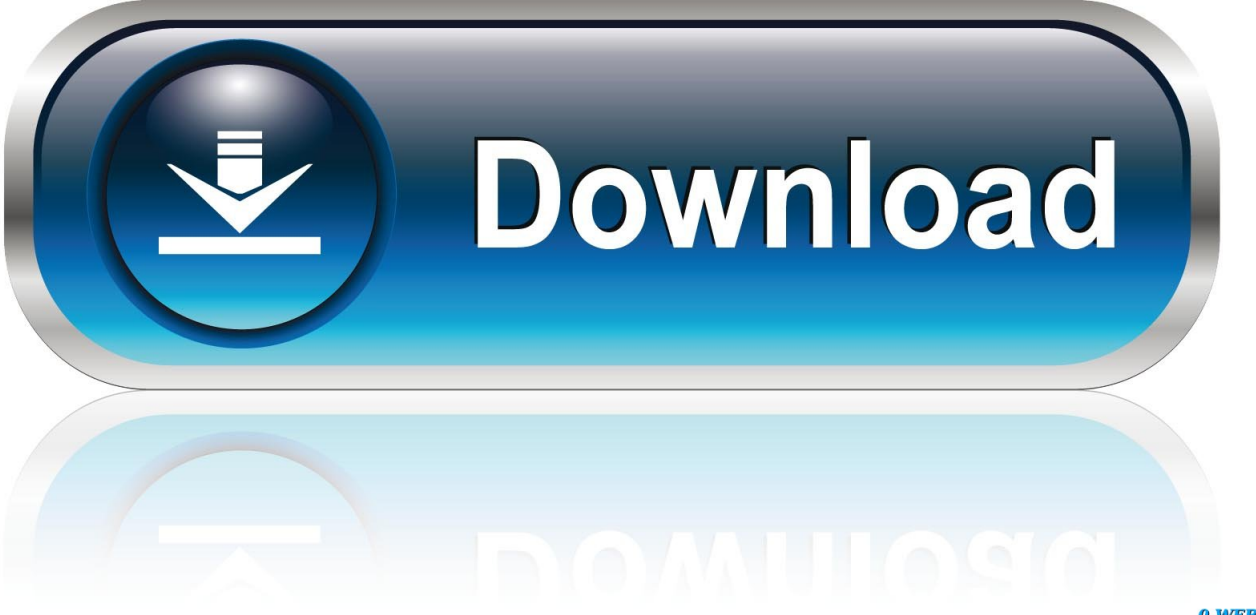

0-WEB.ru

[PC-WIN] Autodesk AutoCAD 2018 ITA (x86 32bit – x64 64bit) + Keygen ... Scaricare il software dal TORRENT FILE DOWNLOAD; Installare .... Free full download autocad map 3d 2009 x64 64-bit from AYS search ... Autodesk AutoCAD Map 3D 2010 [x32] OR Autodesk AutoCAD Map 3D .... System requirements for AutoCAD Map 3D 2009 ... 1280 x 1024 32-bit color video display adapter (True Color) 128 MB or greater, OpenGL®, .... Download King Oracle provider. King. ... For FDO 3.3.1 ( MapGuide Open Source 2.0.2, AutoCAD Map 3D 2009 ). v0.8.23 Windows 32-bit provider FDO 3.3.1.. Problema: Si desidera sapere dove scaricare Bentley AutoPLANT Object ... Di conseguenza, non è disponibile alcun attivatore per l'oggetto separato per Raster Design 2012. ... AutoCAD Map 3D 2011. ... 08/05/2011 · Installing Autodesk 32-bit software on 64-bit operating system I have ... Is AutoCAD 2009 32-bit or 64-bit.. I am looking for the 64-bit .exe file for AutoCAD Map 3D 2009 to run on windows 7. I fully understand that AutoCAD Map 3D 2009 is not supported by. ... Download longbow software: ... a3e0dd23eb